## **Федеральное государственное автономное образовательное учреждение высшего образования «Национальный исследовательский технологический университет «МИСиС» Новотроицкий филиал**

# Рабочая программа дисциплины (модуля)

# **Безопасность жизнедеятельности**

Закреплена за подразделением Кафедра металлургических технологий и оборудования (Новотроицкий филиал)

Направление подготовки 09.03.03 Прикладная информатика

Профиль

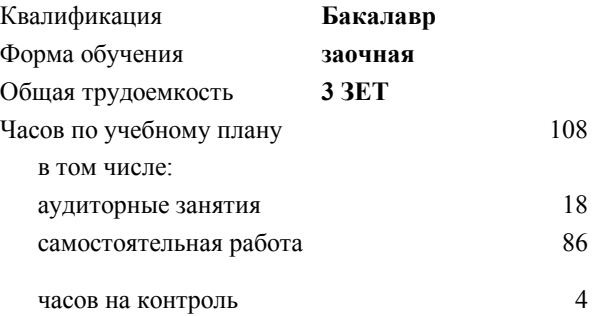

зачет с оценкой 5 Формы контроля на курсах:

### **Распределение часов дисциплины по курсам**

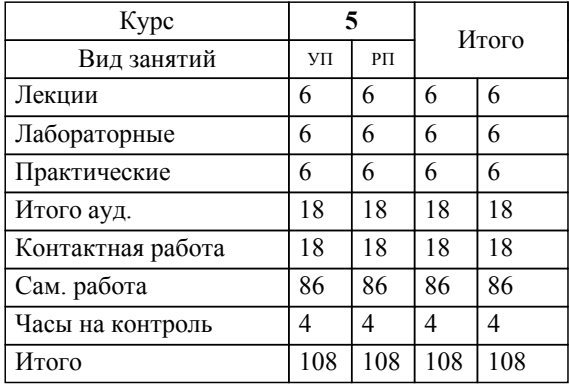

Программу составил(и): *к.п.н., доцент, Нефедов А.В.*

**Безопасность жизнедеятельности** Рабочая программа

Разработана в соответствии с ОС ВО:

Самостоятельно устанавливаемый образовательный стандарт высшего образования Федеральное государственное автономное образовательное учреждение высшего образования «Национальный исследовательский технологический университет «МИСиС» по направлению подготовки 09.03.03 Прикладная информатика (уровень бакалавриата) (приказ от 05.03.2020 г. № № 95 о.в.)

## Составлена на основании учебного плана:

Направление подготовки 09.03.03 Прикладная информатика Профиль. Прикладная информатика в технических системах, 09.03.03\_20\_ Прикладная информатика\_ПрПИвТС\_заоч\_2020.plx , утвержденного Ученым советом ФГАОУ ВО НИТУ "МИСиС" в составе соответствующей ОПОП ВО 21.05.2020, протокол № 10/зг

Утверждена в составе ОПОП ВО:

Направление подготовки 09.03.03 Прикладная информатика Профиль. Прикладная информатика в технических системах, , утвержденной Ученым советом ФГАОУ ВО НИТУ "МИСиС" 21.05.2020, протокол № 10/зг

**Кафедра металлургических технологий и оборудования (Новотроицкий филиал)** Рабочая программа одобрена на заседании

Протокол от 30.08.2021 г., №1

Руководитель подразделения Шаповалов А.Н., к.т.н., доцент

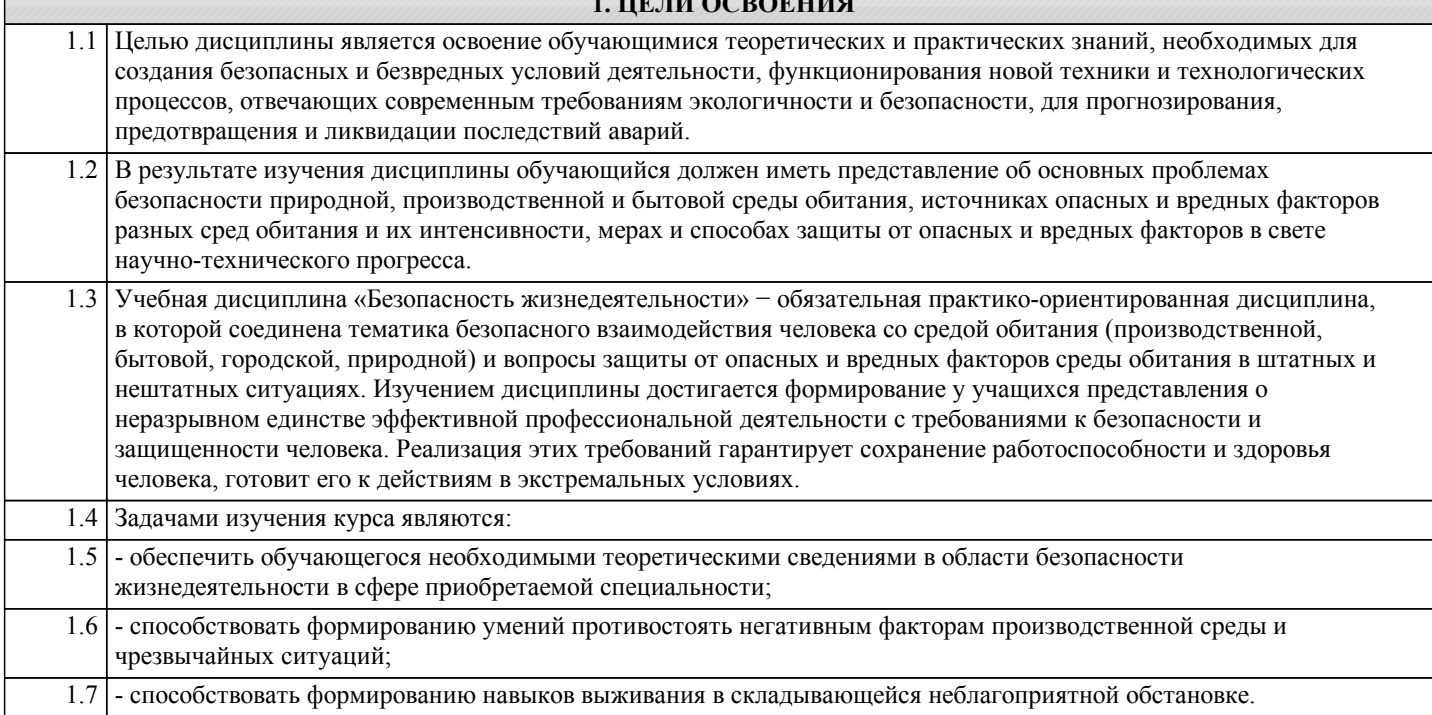

**THEOCHOPHIC** 

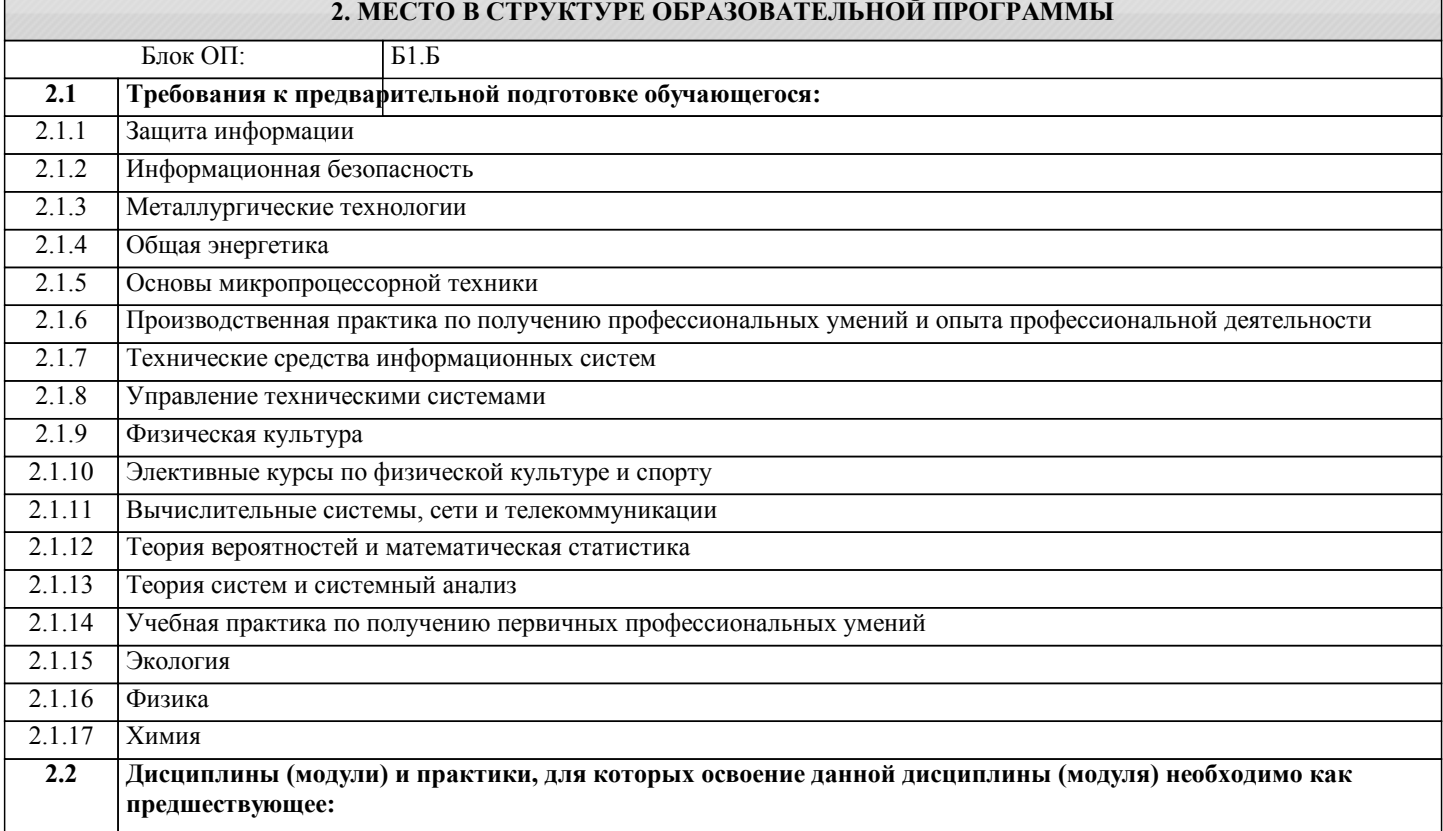

## 3. РЕЗУЛЬТАТЫ ОБУЧЕНИЯ ПО ДИСЦИПЛИНЕ, СООТНЕСЕННЫЕ С ФОРМИРУЕМЫМИ **КОМПЕТЕНЦИЯМИ**

ПК-4: Способен участвовать в научно-исследовательской деятельности (в области прикладной информатики) Знать:

ПК-4-31 Организационно-правовые основы безопасности при проведении научных исследований в области информационных систем и програмного обеспечения

УК-11: Здоровьесбережение и безопасность жизнедеятельности (способен: использовать методы и средства укрепления здоровья; поддерживать должный уровень физической подготовленности для обеспечения полноценной социальной и профессиональной деятельности; создавать и поддерживать безопасные условия жизнедеятельности, в том числе и при возникновении чрезвычайных ситуаций)

## **Знать:**

УК-11-З1 Основы профилактики производственного травматизма и профессиональных заболеваний, основные методы защиты производственного персонала и населения от возможных последствий аварий, катастроф, стихийных бедствий.

#### **ОПК-3: Способен решать стандартные задачи профессиональной деятельности на основе информационной и библиографической культуры с применением информационно-коммуникационных технологий и с учетом основных требований информационной безопасности**

**Знать:**

ОПК-3-З1 Основные требования информационной безопасности

**УК-11: Здоровьесбережение и безопасность жизнедеятельности (способен: использовать методы и средства укрепления здоровья; поддерживать должный уровень физической подготовленности для обеспечения полноценной социальной и профессиональной деятельности; создавать и поддерживать безопасные условия жизнедеятельности, в том числе и при возникновении чрезвычайных ситуаций)**

**Уметь:**

УК-11-У1 Анализировать выполнение санитарных требований к организации рабочих мест, к режиму труда и отдыха, к оборудованию и технологическим процессам и о

боснованно выбирать известные устройства, системы и методы защиты производственного персонала и населения от опасностей.

**ОПК-3: Способен решать стандартные задачи профессиональной деятельности на основе информационной и библиографической культуры с применением информационно-коммуникационных технологий и с учетом основных требований информационной безопасности**

**Уметь:**

ОПК-3-У1 Избегать опасности при решении задач профессиональной деятельности

**УК-11: Здоровьесбережение и безопасность жизнедеятельности (способен: использовать методы и средства укрепления здоровья; поддерживать должный уровень физической подготовленности для обеспечения полноценной социальной и профессиональной деятельности; создавать и поддерживать безопасные условия жизнедеятельности, в том числе и при возникновении чрезвычайных ситуаций)**

**Владеть:**

УК-11-В1 Комплексом основных методов защиты производственного персонала и населения от воздействия неблагоприятных факторов,

возможных последствий аварий, катастроф, стихийных бедствий.

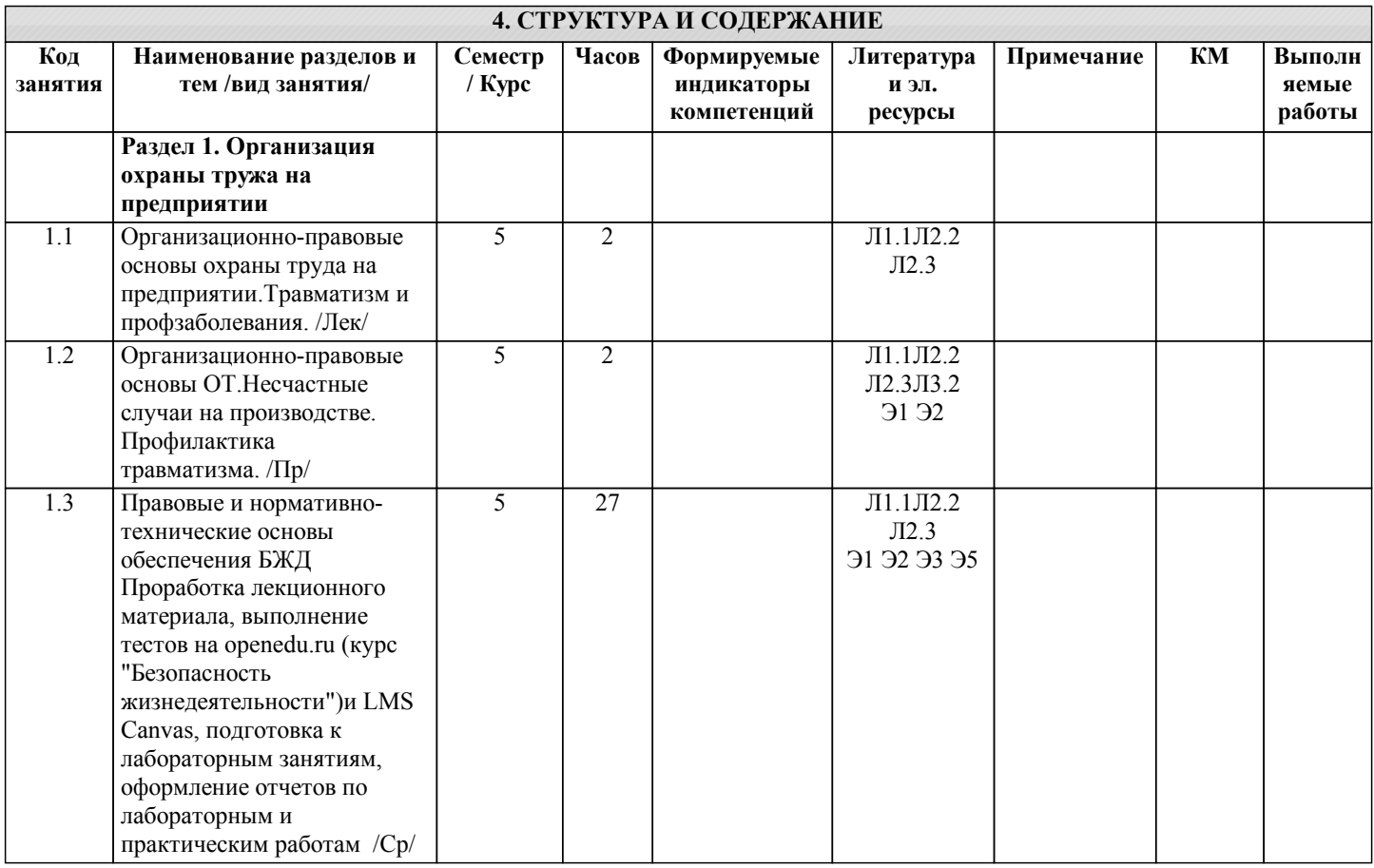

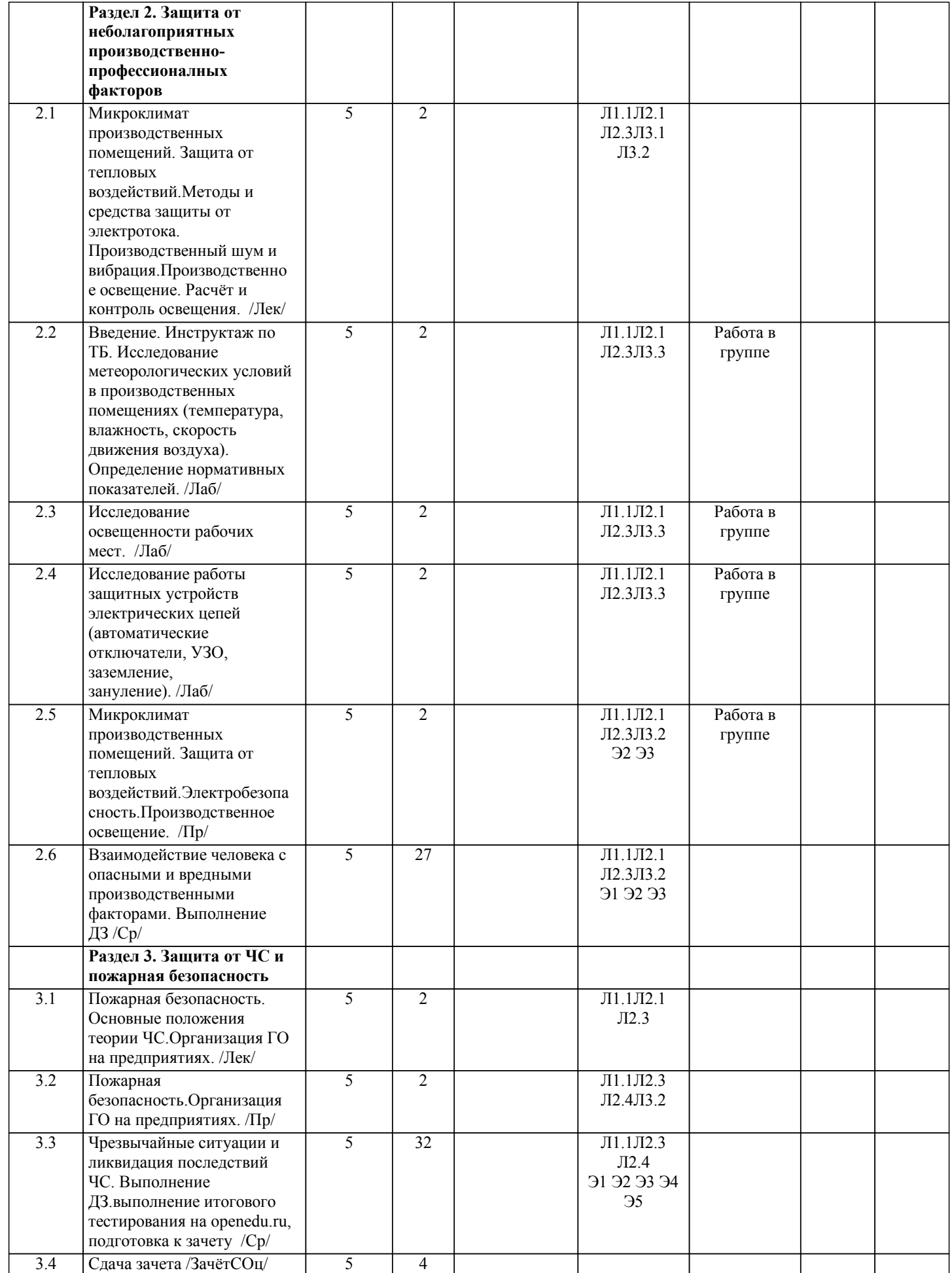

## **5. ФОНД ОЦЕНОЧНЫХ МАТЕРИАЛОВ**

## **5.1. Вопросы для самостоятельной подготовки к экзамену (зачёту с оценкой)**

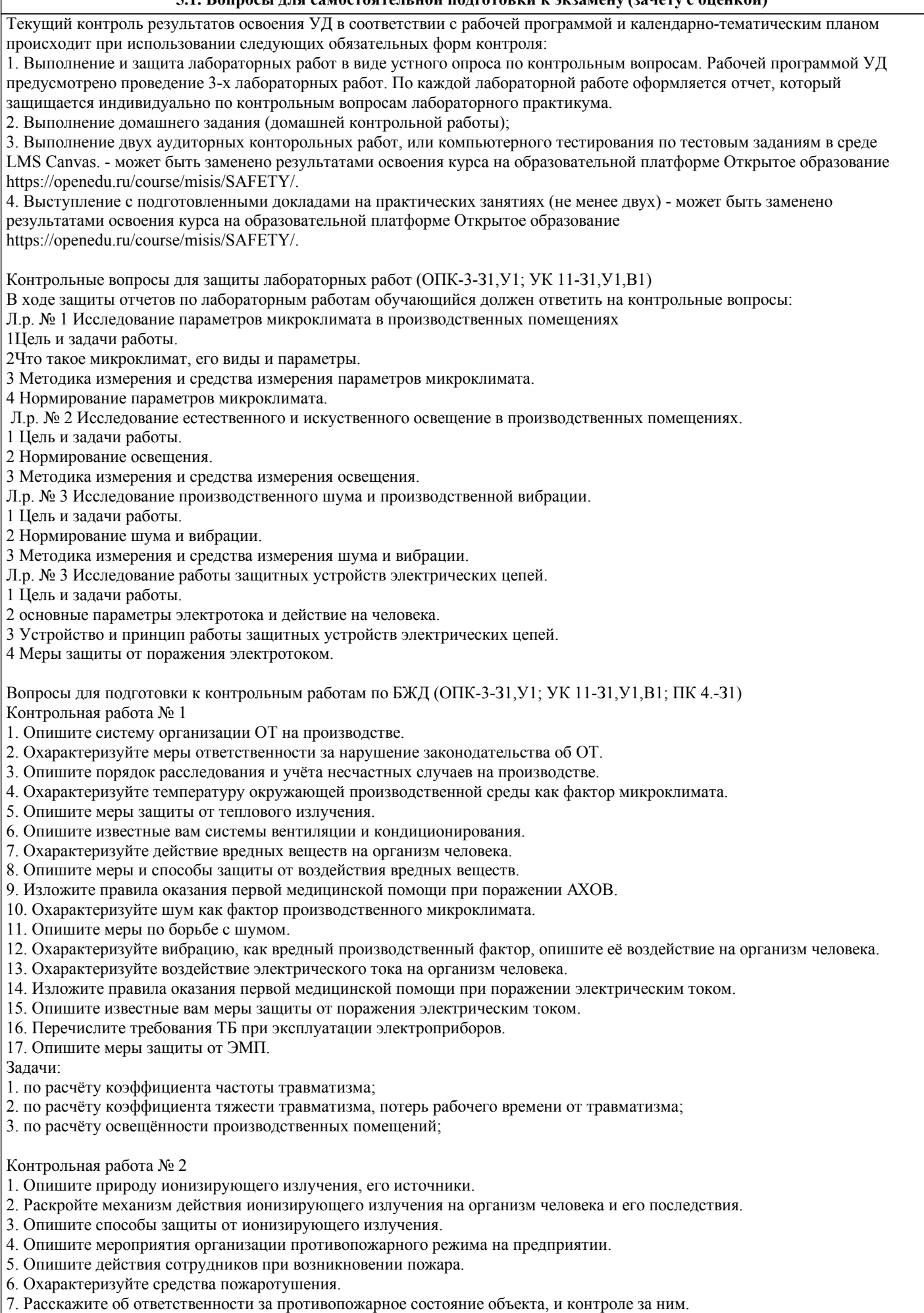

8. Охарактеризуйте основные светотехнические понятия и величины, приведите гигиенические требования к производственному освещению, охарактеризуйте естественное и искусственное освещение. 9. Опишите известные вам источники света. 10. Охарактеризуйте понятия экстремальные и чрезвычайные ситуации, их классификации, понятие устойчивости предприятий. 11. Перечислите обязанности должностных лиц по предупреждению и ликвидации ЧС. 12. Охарактеризуйте систему ГО на предприятии, и организацию работ по ликвидации ЧС. 13. Опишите РСЧС её структуру, функции, задачи. Залачи: 1. по расчёту удельной пожарной нагрузки и определению категории пожароопасного помещения; 2. по расчёту защиты от поражения электрическим током. Вопросы к промежуточной аттестации (дифференцированный зачет)(ОПК-3-31, У1; УК 11-31, У1, В1; ПК 4.-31): Организационно-правовые основы охраны труда.  $\mathbf{1}$ .  $2.$ Факторы, влияющие на условия труда.  $3.$ Классификация опасных и вредных производственных факторов.  $\overline{4}$ . Причины производственного травматизма. 5. Расследование несчастных случаев на производстве. 6. Порядок расследования несчастных случаев на производстве. 7. Оценочные показатели травматизма. 8. Методы изучения и анализа травматизма. 9. Возмещение ущерба пострадавшим при несчастных случаях и профессиональных заболеваниях. 10. Охрана труда женщин и молодежи. 11. Организация режимов труда и отдыха на производстве. Микроклимат производственных помещений, его характеристика, влияние на организм, оптимальные 12. параметры  $13$ Излишние тепловыделения в металлургическом производстве.  $14$ Способы защиты от избыточного тепловыделения.  $15<sup>1</sup>$ Причины и характер загрязнения воздуха рабочей зоны вредными веществами. Классификация вредных и опасных веществ.  $16<sup>1</sup>$ Влияние пыли на организм человека.  $17.$ Определение концентрации пыли в воздухе рабочей зоны. Методы по борьбе с производственной пылью. 18. Меры защиты воздушной среды производственных помещений от вредных веществ. 19 Воздействие на организм акустических колебаний.  $20.$ Физико-гигиеническая характеристика шума.  $21.$ Классификация шума. Измерение шума.  $22$ Методы снижения негативного влияния шума.  $23$ Инфразвук - физическая природа, биологическое влияние на организм человека, меры защиты. 24. Ультразвук - физическая природа, биологическое влияние на организм человека, использование в производстве, меры защиты. 25. Действие вибрации на организм человека. 26. Классификация и нормирование вибрации. 27. Методы снижения вредного влияния вибрации. 28. Электробезопасность. Виды электротравм. 29. Основные факторы, влияющие на степень поражения электрическим током. 30. Мероприятия по защите от поражения электрическим током.  $31.$ Основные светотехнические понятия и величины. Гигиенические требования к производственному освещению. 32. Естественное и искусственное освещение.  $33$ Источники света (виды ламп, светильники). 34. Методы расчетов освещения. 35 Причины пожаров в отрасли, классификация пожаров.  $36<sup>°</sup>$ Пожарная безопасность объектов. Категорирование зданий по пожарной опасности. 37 Классификация зон по пожароопасности. 38 Первичные средства пожаротушения. 39. Взрывы в металлургическом производстве: причины, последствия.  $40<sub>1</sub>$ Категорирование и классификация зданий и зон по взрывоопасности.  $41.$ Требования к взрывоопасным помещениям.  $42.$ Ионизирующие излучения и их биологическое действие.  $43.$ Источники и характеристики ионизирующих излучений. 44. Меры защиты от ионизирующих излучений.  $45.$ Нормирование параметров излучений и организационные меры. 46. Чрезвычайные ситуации. Классификация, причины возникновения, обеспечение безопасности

жизнедеятельности в чрезвычайных ситуациях.

- 47. Организация работ по ликвидации последствий чрезвычайных ситуаций.
- 48. Оказание первой медицинской помощи при несчастных случаях и чрезвычайных ситуациях.

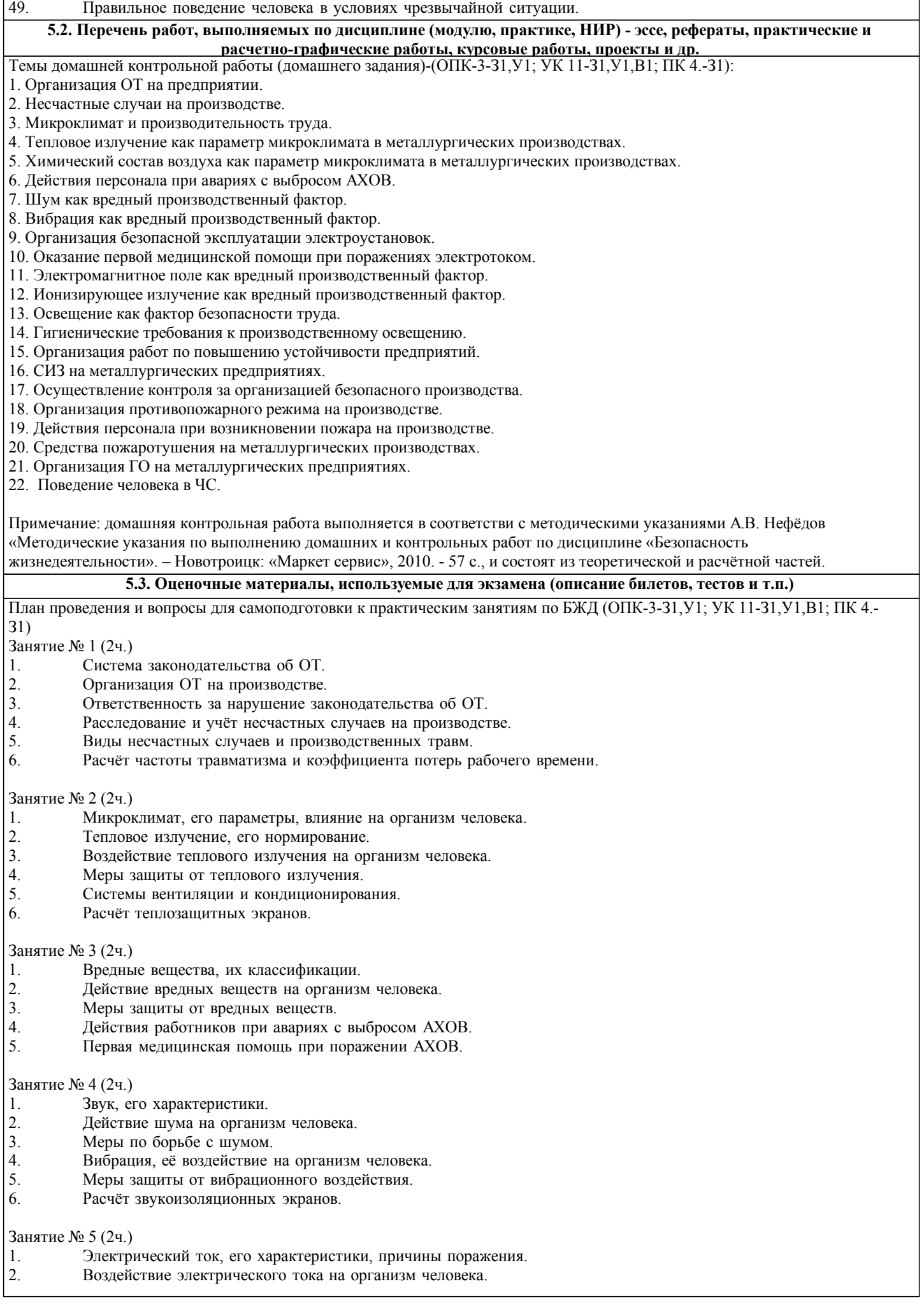

- 3. Первая медицинская помощь при поражении электрическим током.
- 4. Меры защиты от поражения электрическим током.
- 5. Требования ТБ при эксплуатации электроприборов.

## Занятие № 6 (2ч.)

- 1. ЭМП, его воздействие на организм человека.
- 2. Меры защиты от ЭМП.<br>3. Лазерное излучение, его
- 3. Лазерное излучение, его воздействие на организм человека.
- 4. Контрольная работа №1 (45 мин.)

Занятие № 7 (2ч.)

- 1. Природа ионизирующего излучения, его источники.
- 2. Действие ионизирующего излучения на организм человека.
- 3. Защита от ионизирующего излучения.
- 4. Пожары и взрывы, причины возникновения и классификации.<br>5. Ответственность за противопожарное состояние объекта.
- 5. Ответственность за противопожарное состояние объекта.
- 6. Организация противопожарного режима на предприятии, действия сотрудников при возникновении пожара.
- 7. Средства пожаротушения.

Занятие № 8 (2ч.)

- 1. Основные светотехнические понятия и величины, гигиенические требования к производственному освещению.
- 2. Источники света.<br>3. Расчёт производс
- Расчёт производственного освещения.
- 4. ЧС, их классификации.<br>5. обязанности должностн
- 5. обязанности должностных лиц по предупреждению и ликвидации ЧС.
- 6. Система ГО на предприятии.
- 7. РСЧС.

Занятие № 9 (1ч.)

1. Контрольная работа №2.

Выполнение контрольной работы возможно письменно в аудитории по вопросам или в виде компьютерного тестирования по тестовым заданиям в среде LMS Canvas. (ОПК-3-З1,У1; УК 11-З1,У1,В1; ПК 4.-З1)

Тесты для защиты контрольной работы генерируются системой LMS Canvas из банка тестовых вопросов и заданий. Тест состоит из 10 теоретических вопросов (1 балл за правильный ответ) и 2-х задач (5 балла за правильный ответ). Время прохождения теста ограничено - 20 минут.

Пример билета к зачету:

Министерство науки и высшего образования Российской Федерации

федеральное государственное автономное образовательное учреждение высшего образования

«Национальный исследовательский технологический университет «МИСиС»

НОВОТРОИЦКИЙ ФИЛИАЛ

Кафедра металлургических технологий и оборудования

БИЛЕТ К ЗАЧЁТУ № 0

Дисциплина: «Безопасность жизнедеятельности»

Направление подготовки бакалавров: 15.03.02 "Технологические машины и оборудование"

Профиль подготовки: «Металлургические машины и оборудование»

Форма обучения: \_\_\_\_\_\_\_\_

Форма проведения зачета: устная

1 вопрос. Причины производственного травматизма.

2 вопрос. Методы снижения вредного влияния вибрации.

Задача. Определить категорию пожароопасности помещения в складе автомобильных покрышек площадью 100м2 (масса покрышек 800кг).

зав. кафедрой МТиО **А.Н. Шаповалов** 

Перечень тестов по УД в содержании курса БЖД на платформе открытого образования openedu.ru (ПК-3.5-З1,У1; УК 4.2- З1,У1; УК 4.3-З-1, У-1; УК 10.2-З1,У1; УК 10.4-З1,У.1)

Тест 1 к видеолекции по теме «Введение в безопасность» на платформе открытого образования openedu.ru

Тест 2 к видеолекции по теме «Введение в безопасность» на платформе открытого образования openedu.ru

Тест 3 к видеолекции по теме «Идентификация и воздействие на человека вредных и опасных факторов среды обитания» на платформе открытого образования openedu.ru

Тест 4 к видеолекции по теме «Идентификация и воздействие на человека вредных и опасных факторов среды обитания» на платформе открытого образования openedu.ru

Тест 5 к видеолекции по теме «Защита человека от опасных и вредных факторов антропогенного и техногенного происхождения» на платформе открытого образования openedu.ru

Тест 6 к видеолекции по теме «Защита человека от опасных и вредных факторов антропогенного и техногенного происхождения» на платформе открытого образования openedu.ru

Тест 7 к видеолекции по теме «Обеспечение комфортных условий для жизни и деятельности человека» на платформе открытого образования openedu.ru

Тест 8 к видеолекции по теме «Психофизиологические и эргономические основы безопасности» на платформе открытого

#### образования openedu.ru

Тест 9 к видеолекции по теме «Чрезвычайные ситуации и методы защиты от них» на платформе открытого образования openedu.ru

Тест 10 к видеолекции по теме «Управление безопасностью жизнедеятельности» на платформе открытого образования openedu.ru

Тест 1 по теме «Введение в безопасность» на платформе открытого образования openedu.ru

Тест 2 по теме «Введение в безопасность» на платформе открытого образования openedu.ru

Тест 3 по теме «Идентификация и воздействие на человека вредных и опасных факторов среды обитания» на платформе открытого образования openedu.ru

Тест 4 по теме «Идентификация и воздействие на человека вредных и опасных факторов среды обитания» на платформеоткрытого образования openedu.ru

Тест 5 по теме «Защита человека от опасных и вредных факторов антропогенного и техногенного происхождения» на платформе открытого образования openedu.ru

Тест 6 по теме «Защита человека от опасных и вредных факторов антропогенного и техногенного происхождения» на платформе открытого образования openedu.ru

Тест 7 по теме «Обеспечение комфортных условий для жизни и деятельности человека» на платформе открытого образования openedu.ru

Тест 8 по теме «Психофизиологические и эргономические основы безопасности» на платформе открытого образования openedu.ru

Тест 9 по теме «Чрезвычайные ситуации и методы защиты от них» на платформе открытого образования openedu.ru Тест 10 по теме «Управление безопасностью жизнедеятельности» на платформе открытого образования openedu.ru Итоговый тест на платформе открытого образования openedu.ru

## **5.4. Методика оценки освоения дисциплины (модуля, практики. НИР)**

Промежуточная аттестация по дисциплине предусмотрена в форме диференциированного зачета.

Для получения зачета необходимо выполнение следующих условий:

1. Выполнение и защита всех предусмотренных по дисциплине лабораторных работ (система оценивания "завершено/не завершено")

2. Выполнение всех предусмотренных по дисциплине практических занятий (система оценивания "завершено/не завершено")

3. Выполнение теста в LMS Canvas «Первая помощь» (балльная система оценивания, необходимо получить не менее 5 баллов)

4. Выполнение тестов на openedu.ru: тесты к видеолекциям, тесты по темам, итоговый тест (балльная система оценивания, необходимо набрать суммарно за все тесты не менее 55 баллов)

Система оценивания:

1. Выполнение и защита всех предусмотренных по дисциплине лабораторных работ: оценка "завершено" предполагает защиту обучающимся преподавателю каждой предварительно выполненной лабораторной работы. На защите обучающийся предоставляет отчет, оформленный в соответствии с требованиями, указанными в лабораторном практикуме, и устно отвечает на вопросы преподавателя (4-5 вопросов по теме лабораторной работы). Работа считается защищенной, если обучающийся ответил на 3-4 вопроса верно и развернуто.

2. Выполнение всех предусмотренных по дисциплине практических занятий: оценка "завершено" предполагает сдачу обучающимся преподавателю оформленного отчета по каждому практическому занятию. Отчет считается принятым, если он содержит: исходные данные, соответствующие заданному варианту; верное решение с обоснованиями/комментариями; наличие схем (при необходимости); ответ или выводы.

3. Выполнение теста в LMS Canvas «Первая помощь»: тест оценивается в 10 баллов.

4. Выполнение тестов на openedu.ru: каждый тест к видеолекциям оценивается в 1 балл (за 10 выполненных тестов можно набрать 10 баллов), каждый тест по теме оценивается в 4 балла (за 10 выполненных тестов можно набрать 40 баллов), итоговый тест оценивается в 50 баллов.

Критерии зачета в форме тестирования:

«Отлично» - получение более 90 % баллов по тесту при выполнении теста за регламентированное время

«Хорошо» - получение от 75 до 90 % баллов по тесту при выполнении теста за регламентированное время

«Удовлетворительно» - получение от 50 до 75 % баллов по тесту при выполнении теста за регламентированное время «Неудовлетворительно» - получение менее 50 % баллов по тесту

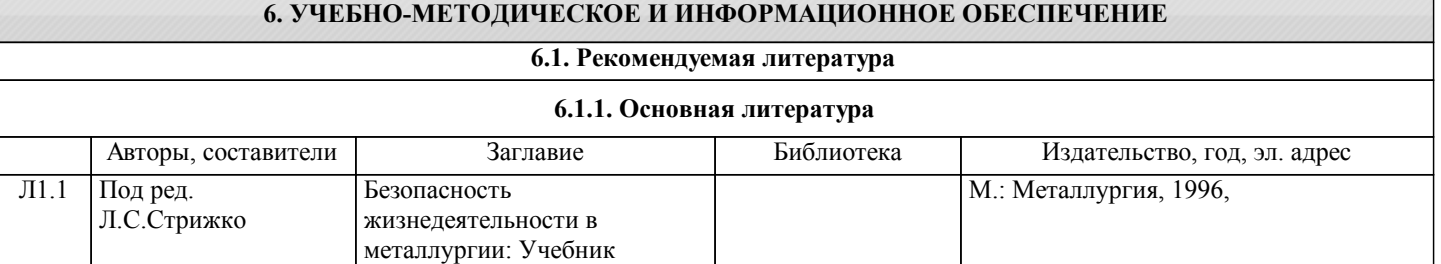

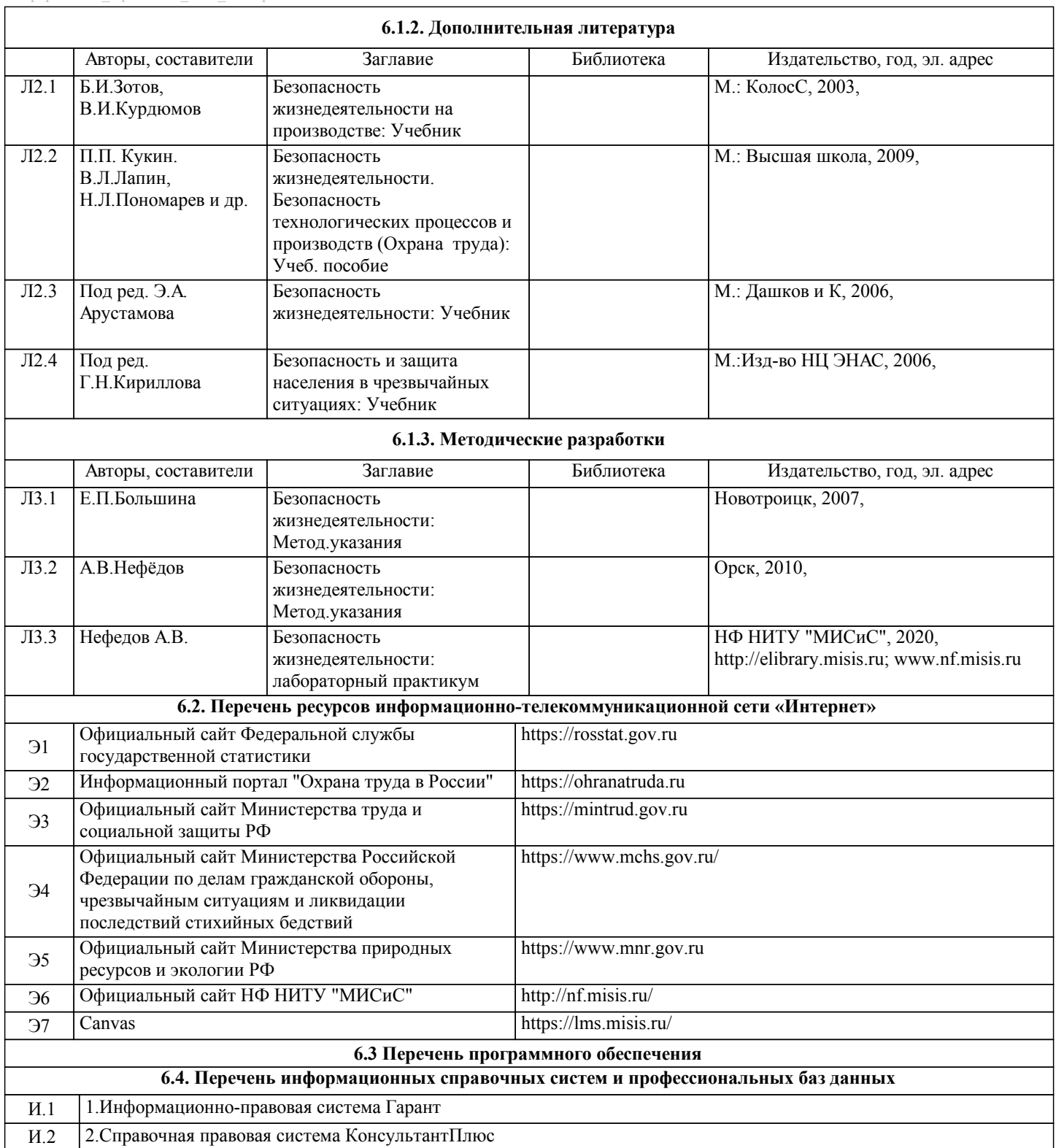

## **8. МЕТОДИЧЕСКИЕ УКАЗАНИЯ ДЛЯ ОБУЧАЮЩИХСЯ**

 Уважаемый студент! «Безопасность жизнедеятельности» – одна из важных дисциплин, без понимания которой невозможно работать на промышленных предприятиях. Сложность ее освоения во многом определяется значительным объемом материала, большим числом специфических терминов и понятий, взаимосвязанностью с изученными ранее естественнонаучными и специальными дисциплинами, как химия, материаловедение, теплоэнергетика, математика и другими.

Для успешного усвоения теоретического материала необходимо регулярно посещать лекции, активно работать на практических занятиях и лабораторных работах, перечитывать лекционный материал, значительное внимание уделять самостоятельному изучению дисциплины.

Успешному освоению курса также поможет ведение терминологического словаря, что позволит быстрее усваивать теоретический материал, грамотно строить свою речь при устных и письменных ответах.

Программа дисциплины включает лекционные, практические и лабораторные занятия, выполнение 2-х контрольных работ и домашнего задания.

Домашняя работа отличается значительными затратами времени и требует от студента знаний лекционного материала, и

большого внимания. В связи с этим, при планировании своей самостоятельной работы вам следует учитывать, что пропуск лекционных занятий и невнимательное отношение к изучению методических указаний существенно осложнит выполнение домашней работы.

Подготовка к выполнению домашней работы заключается в изучении соответствующих методических указаний и стандартов по оформлению работ. Оформленная в соответствии со стандартами домашняя работа сдается на кафедру Металлургических технологий и оборудования. Работа считается выполненной, если она зачтена преподавателем, ведущим занятия.

Задание на выполнение домашней работы выдается на кафедре МТиО, срок сдачи на проверку – за 2 недели до зачетной недели. Контролируемые разделы дисциплины – 1-3. Консультации по вопросам, связанным с выполнением домашней работы, проводятся по согласованию с преподавателем, ведущим дисциплину, в соответствии с расписанием вывешиваемым на стенде кафедры МТиО и на Интернет-сайте на странице кафедры МТиО.

Лабораторные работы предполагают использование специальных приборов, таких как анемометр крыльчатый АСО-3, измеритель шума ВШВ-003, люксметр Аргус 001 и т.д. Часть работ связана со значительными затратами времени, кроме того, для их полноценного выполнения требуется участие в ней нескольких студентов под руководством преподавателя. В связи с этим, при планировании своей учебной работы вам следует учитывать, что пропуск лабораторного занятия связан со сложностями их выполнения.

Подготовка к выполнению лабораторной работы заключается в составлении теоретического введения к лабораторной работе. После выполнения лабораторной работы оформляется отчет. Работа считается полностью зачтенной после ее защиты.

Участие в практических занятиях требует от студентов высокой степени самостоятельности и способствует более глубокому освоению теоретических положений и их практического использования. По индивидуальным исходным данным, выдаваемым в начале практических занятий, необходимо провести самостоятельные расчеты и сделать выводы по полученным результатам: о характере полученных данных и об их соответствии реальным производственным величинам. Чтобы вам было интереснее изучать дисциплину, необходимо прослеживать взаимосвязь с вашей специальностью, необходимо постоянно расширять свой кругозор, в чем большую помощь может оказать методическая литература. Итогом изучения дисциплины является дифференцированный зачёт. Оценка выставляется исходя из оценок, полученных на практических занятиях (не менее 1), оценки за домашнее задание, контрольные работы и оценок полученных при защите лабораторных работ.

 Освоение дисциплины предполагает как проведение традиционных аудиторных занятий, так и работу в электронной информационно-образовательной среде НИТУ «МИСиС» (ЭИОС), частью которой непосредственно предназначенной для осуществления образовательного процесса является Электронный образовательный ресурс LMS Canvas. Он доступен по URL адресу https://lms.misis.ru и позволяет использовать специальный контент и элементы электронного обучения и дистанционных образовательных технологий. LMS Canvas используется преимущественно для асинхронного взаимодействия между участниками образовательного процесса посредством сети «Интернет».

Чтобы эффективно использовать возможности LMS Canvas, а соответственно и успешно освоить дисциплину, нужно: 1) зарегистрироваться на курс. Для этого нужно перейти по ссылке … Логин и пароль совпадает с логином и паролем от личного кабинета НИТУ МИСиС;

2)в рубрике «В начало» ознакомиться с содержанием курса, вопросами для самостоятельной подготовки, условиями допуска к аттестации, формой промежуточной аттестации (зачет/экзамен), критериями оценивания и др.;

3)в рубрике «Модули», заходя в соответствующие разделы изучать учебные материалы, размещенные преподавателем. В т.ч. пользоваться литературой, рекомендованной преподавателем, переходя по ссылкам;

4)в рубрике «Библиотека» возможно подбирать для выполнения письменных работ (контрольные, домашние работы, курсовые работы/проекты) литературу, размещенную в ЭБС НИТУ «МИСиС;

5)в рубрике «Задания» нужно ознакомиться с содержанием задания к письменной работе, сроками сдачи, критериями оценки. В установленные сроки выполнить работу(ы), подгрузить здесь же для проверки. Удобно называть файл работы следующим образом (название предмета (сокращенно), группа, ФИО, дата актуализации (при повторном размещении)). Например, Экономика Иванов И.И. БМТ-19 20.04.2020. Если работа содержит рисунки, формулы, то с целью сохранения форматирования ее нужно подгружать в pdf формате.

Работа, подгружаемая для проверки, должна:

- содержать все структурные элементы: титульный лист, введение, основную часть, заключение, список источников, приложения (при необходимости);

- быть оформлена в соответствии с требованиями.

Преподаватель в течение установленного срока (не более десяти дней) проверяет работу и размещает в комментариях к заданию рецензию. В ней он указывает как положительные стороны работы, так замечания. При наличии в рецензии замечаний и рекомендаций, нужно внести поправки в работу, подгрузить ее заново для повторной проверки. При этом важно следить за сроками, в течение которых должно быть выполнено задание. При нарушении сроков, указанных преподавателем возможность подгрузить работу остается, но система выводит сообщение о нарушении сроков. По окончании семестра подгрузить работу не получится;

6)в рубрике «Тесты» пройти тестовые задания, освоив соответствующий материал, размещенный в рубрике «Модули»; 7)в рубрике «Оценки» отслеживать свою успеваемость;

8)в рубрике «Объявления» читать объявления, размещаемые преподавателем, давать обратную связь;

9)в рубрике «Обсуждения» создавать обсуждения и участвовать в них (обсуждаются общие моменты, вызывающие вопросы у большинства группы). Данная рубрика также может быть использована для взаимной проверки; 10)проявлять регулярную активность на курсе.

Преимущественно для синхронного взаимодействия между участниками образовательного процесса посредством сети «Интернет» используется Microsoft Teams (MS Teams). Чтобы полноценно использовать его возможности нужно установить приложение MS Teams на персональный компьютер и телефон. Старостам нужно создать группу в MS Teams. Участие в группе позволяет:

#### - слушать лекции;

- работать на практических занятиях;

- быть на связи с преподавателем, задавая ему вопросы или отвечая на его вопросы в общем чате группы в рабочее время с 9.00 до 17.00;

- осуществлять совместную работу над документами (вкладка «Файлы).

При проведении занятий в дистанционном синхронном формате нужно всегда работать с включенной камерой.

Исключение – если преподаватель попросит отключить камеры и микрофоны в связи с большими помехами. На аватарках должны быть исключительно деловые фото.

При проведении лекционно-практических занятий ведется запись. Это дает возможность просмотра занятия в случае невозможности присутствия на нем или при необходимости вновь обратится к материалу и заново его просмотреть.

 Наряду с вышеизложеным, часть курса в виде лекционных и практических занятий можно заменить прохождением курса "Безопасность жизнедеятельности" на образовательной платформе Открытое образование

https://openedu.ru/course/misis/SAFETY/. При этом необходимо пройти итоговое тестирование и набрать минимальное количество баллов.